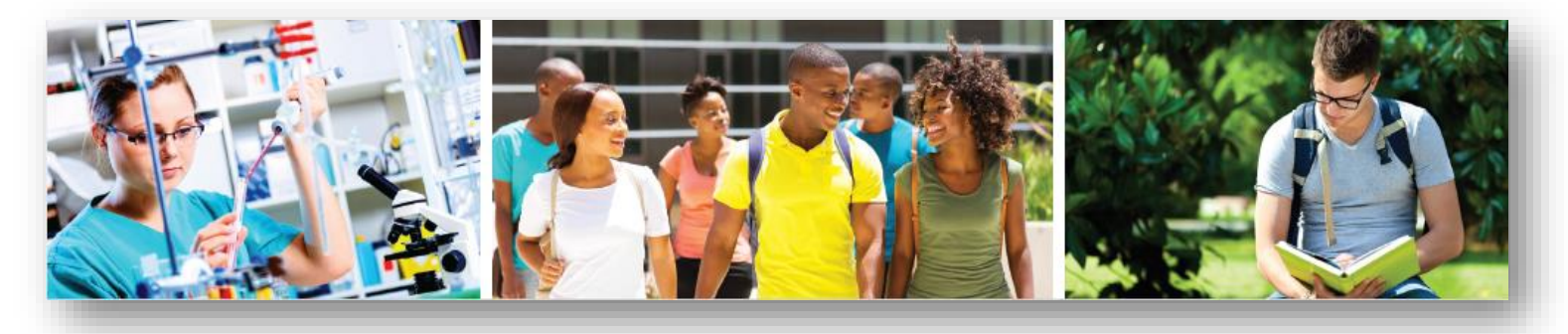

# **Cómo solicitar ayuda financiera federal para estudiantes**

La ayuda financiera proviene principalmente de los gobiernos federales y estatales, y de tu universidad.

La ayuda federal incluye becas Pell, trabajo estudiantil, Subvenciones educativas de oportunidad suplementarias y préstamos federales para **estudiantes** 

### **Antes de presentar una solicitud**

### **Obtén tu identificación de FSA**

- Es necesario que tú y tus padres tengan Números de identificación de ayuda federal para estudiantes (FSA ID, en inglés) para completar y firmar electrónicamente tu FAFSA y otros documentos federales de ayuda para estudiantes.
- Obtén tu ID antes de solicitar la FAFSA.
- Visita studentaid.gov "Create Account."

### **Reúne estos materiales**

- Licencia de conducir del estudiante
- Número de seguro social del estudiante
- Para estudiantes y padres:
	- o Declaraciones de impuestos sobre la renta de dos años atrás
	- o Registros de otros ingresos no gravados, como recepción de manutención de menores, deducciones de IRA/pensión, beneficios para veteranos o asignaciones militares
- Dirección de correo electrónico

# **Completa la solicitud de FAFSA - Disponible el 1 de octubre**

#### **Visita hesc.ny.gov**

- Visita "Pagar/Solicitar ayuda Comienza aquí" en hesc.ny.gov para obtener asistencia paso a paso para completar la solicitud de FAFSA.
- Sigue el enlace a la solicitud de FAFSA y complétala en línea.
- Usa la herramienta de recuperación de datos del IRS (Servicio de Impuestos Internos a través de la solicitud FAFSA en línea para conectarte directamente con el Servicio de Impuestos Internos para obtener tus datos fiscales. ¡Fácil y eficiente!
- Si completaste una solicitud de FAFSA el año anterior, recibirás un aviso para ir a tu renovación de FAFSA.

# **Recordatorios importantes**

Conoce los plazos de ayuda financiera en tu universidad y asegúrate de cumplirlos.

**Consulta tu elegibilidad**  Visita studentaid.gov y completa el FAFSA4caster en línea para ver un estimado de tu elegibilidad para ayuda federal.

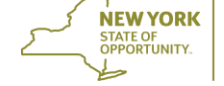

- Solicita ayuda financiera todos los años. Los programas de ayuda financiera cambian y tu situación puede cambiar. Cualquier cambio puede afectar tu elegibilidad.
- No pagues la información de ayuda financiera que puedes obtener de forma gratuita: consulta a tu consejero o asesor universitario, o visita hesc.ny.gov/myths.
- Asiste a talleres de ayuda financiera para obtener más información sobre programas de ayuda financiera y completar solicitudes. Consulta con tu consejero de la escuela secundaria y visita StartHereGetThere.org en el otoño para conocer las fechas y ubicaciones.

**Debes completar la solicitud de FAFSA cada año. ¡Preséntala con anticipación para cumplir con los plazos!**

### **Solicita el Programa de Asistencia de Matrícula del Estado de Nueva York (TAP, por sus siglas en inglés) a través de la solicitud de FAFSA**

- Si eres residente del estado de Nueva York e incluyes una escuela de Nueva York en tu solicitud de FAFSA, también debes solicitar la ayuda del estado de Nueva York en línea utilizando el enlace del residente del estado de Nueva York en la página de confirmación de envío de FAFSA.
- La información de tu FAFSA y el ingreso gravable de tu familia calculado por el estado de Nueva York se completará previamente en tu solicitud TAP. Revisa la información de la solicitud, cambia los elementos incorrectos, completa los elementos faltantes y luego envía el formulario.
- Si eres residente del estado de Nueva York y has incluido una escuela de Nueva York en la solicitud de FAFSA, pero NO completaste una solicitud de TAP en línea, recibirás automáticamente un aviso de HESC que te recordará que lo hagas.
- Si has recibido una renovación de FAFSA y no completaste la solicitud de TAP, recibirás una notificación de HESC que te indicará el siguiente paso del proceso de solicitud.
- Debes solicitar TAP y completar o renovar la solicitud de FAFSA todos los años.
- Puedes verificar el estado de tu subvención TAP en hesc.ny.gov.

### **Visita hesc.ny.gov para obtener la información más reciente sobre cómo completar tus solicitudes de FAFSA y TAP.**

# **¿Cuál es el próximo paso?**

- Poco después de presentar tu solicitud de FAFSA, recibirás un aviso por correo electrónico de que tu FAFSA ha sido procesada y tu Informe de Ayuda Estudiantil (SAR, por sus siglas en inglés) está disponible para revisión. Debes iniciar sesión en FAFSA.gov con tu ID de FSA para acceder a tu SAR. Si necesitas realizar correcciones, sigue detenidamente las instrucciones y corrige cualquier información faltante o inexacta.
- Si presentaste una solicitud TAP, recibirás un correo electrónico sobre el estado de la misma.
- Asegúrate de responder a cualquier pregunta o solicitud de información adicional antes de la fecha límite indicada o podrías perder tu elegibilidad para recibir ayuda financiera.
- La oficina de ayuda financiera de tu universidad te proporcionará una carta de adjudicación que detalla la ayuda estimada a la que puedes acceder según tu solicitud. Acepta o rechaza la oferta de ayuda antes de la fecha límite. Proporciona los documentos adicionales solicitados.
- Si decides solicitar un Préstamo Federal Directo para Estudiantes, debes completar un pagaré maestro (MPN, por sus siglas en inglés). Sigue las instrucciones en tu carta de adjudicación universitaria.

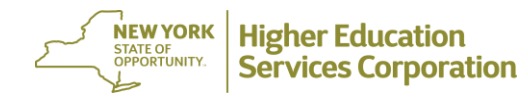